## **Udalos**

## Štart inštancie eventu na základe zmeny hodnoty (alebo stavu) objektu

Konfigurácia pre štart inštancie eventu pri zmene hodnoty objektu spoíva v:

- definovaní objektu (trigger), ktorého zmeny hodnoty sledujeme,
- definovaní podmienky, ktorá popisuje stav hodnoty ktorá spôsobí štart eventu (platnos / neplatnos hodnoty, limitné stavy hodnoty, zmeny hodnoty, prítomnos procesného alarmu, ...).

Ako trigger pre štart inštancie eventu je možné zada:

- jednoduchú hodnotu (meno objektu napríklad Sec, položku štruktúry napríklad SV.Record[2]^Item),
- celú štruktúru (SV.Record), riadok štruktúry (SV.Record[2]), stpec štruktúry (SV.Record[0]^Item).

Prvá možnos sleduje jednu hodnotu a v prípade potreby (splnená podmienka pre stav hodnoty) generuje požiadavku na štart eventu.

Druhá možnos sleduje viacej hodnôt. Pre každú hodnotu (pri jej zmene) vykonáva test splnenia štartovacej podmienky na základe ktorého generuje požiadavky na spustenie inštancie eventu. V uritých situáciách je možné, že v sledovanej oblasti dôjde k viacerým zmenám súasne. Ak je potrebné tieto zmeny postupne spracova [konfigurácia eventu](https://doc.ipesoft.com/pages/viewpage.action?pageId=42701316#Polo�kykonfiguran�hookna(Eventy)-zmenu_viacerych) musí ma zapnutú vobu **Zmenu viacerých hodnôt spracova postupne**. Ak táto voba nie je zapnutá, zmena aj viacerých hodnôt generuje len jednu požiadavku na štart eventu, o môže vies k strate sledovaných zmien.

Vygenerovaná požiadavka obsahuje informácie o:

- predchádzajúcej hodnote sledovanej oblasti hodnota sa prekopíruje po štarte inštancie eventu do lokálnej premennej \_TRIGGER\_VALUE\_OLD, ktorá musí by vhodne definovaná,
- novej hodnote sledovanej oblasti hodnota sa prekopíruje po štarte inštancie eventu do lokálnej premennej \_TRIGGER\_VALUE, ktorá musí by vhodne definovaná,
- polohe zmeny [riadok, stpec] v prípade jednoduchých hodnôt (napríklad meno objektu Sec) je to vždy [0,0]. V prípade štruktúrovaných premenných je poloha zmeny relatívna k prvému riadku a prvému stpcu (napríklad pri zmene [SV.Osoby\[2\]^Meno](https://doc.ipesoft.com/pages/viewpage.action?pageId=42703564) to bude [2,1]). Hodnoty sú po štarte inštancie eventu nakopírované do [preddefinovaných lokálnych premenných](https://doc.ipesoft.com/pages/viewpage.action?pageId=42700504) [\_TRIGGER\_ROW, \_TRIGGER\_COL].

Ak je vygenerovaná požiadavka na štart inštancie eventu, proces [D2000 Event Handler](https://doc.ipesoft.com/display/D2DOCV21SK/D2000+Event+Handler) postupuje poda voby v [konfigurácii eventu](https://doc.ipesoft.com/pages/viewpage.action?pageId=42701316#Polo�kykonfiguran�hookna(Eventy)-zmenu_viacerych) **Vytvori frontu požiadaviek pre štart eventu**:

- Ak nie je zvolená a nebeží žiadna inštancia bude požiadavka akceptovaná (štart inštancie eventu).
- $\bullet$ Ak nie je zvolená a beží aspo jedna inštancia eventu záleží na tom, i niektorý z bežiacich inštancií eventov vykonal akciu [ENABLE](https://doc.ipesoft.com/display/D2DOCV21SK/ENABLE), ktorá povouje beh viacerých inštancií daného eventu súasne. Ak akcia [ENABLE](https://doc.ipesoft.com/display/D2DOCV21SK/ENABLE) nebola použitá požiadavka na štart bude ignorovaná.
- Ak je zvolená a nebeží žiadna inštancia bude požiadavka akceptovaná (štart inštancie eventu).
- Ak je zvolená a beží aspo jedna inštancia eventu bude požiadavka zaradená do fronty požiadaviek. Požiadavka sa uplatní po skonení aktuálnej inštancie, alebo ak inštancia. vykoná akciu [ENABLE](https://doc.ipesoft.com/display/D2DOCV21SK/ENABLE). Priamy dôsledok uvedeného spracovania požiadaviek je ten, že ak event nepoužije akciu [EN](https://doc.ipesoft.com/display/D2DOCV21SK/ENABLE) [ABLE](https://doc.ipesoft.com/display/D2DOCV21SK/ENABLE) bude vždy beža len jedna inštancia eventu a budú spracované postupne v poradí vzniku všetky požiadavky na štart eventu. Poet aktuálnych požiadaviek na štart eventu môže inštancia zisti volaním funkcie [%GetTriggerQueueLen](https://doc.ipesoft.com/display/D2DOCV21SK/GetTriggerQueueLen).

Nasledujúci obrázok schematicky znázoruje popísaný postup.

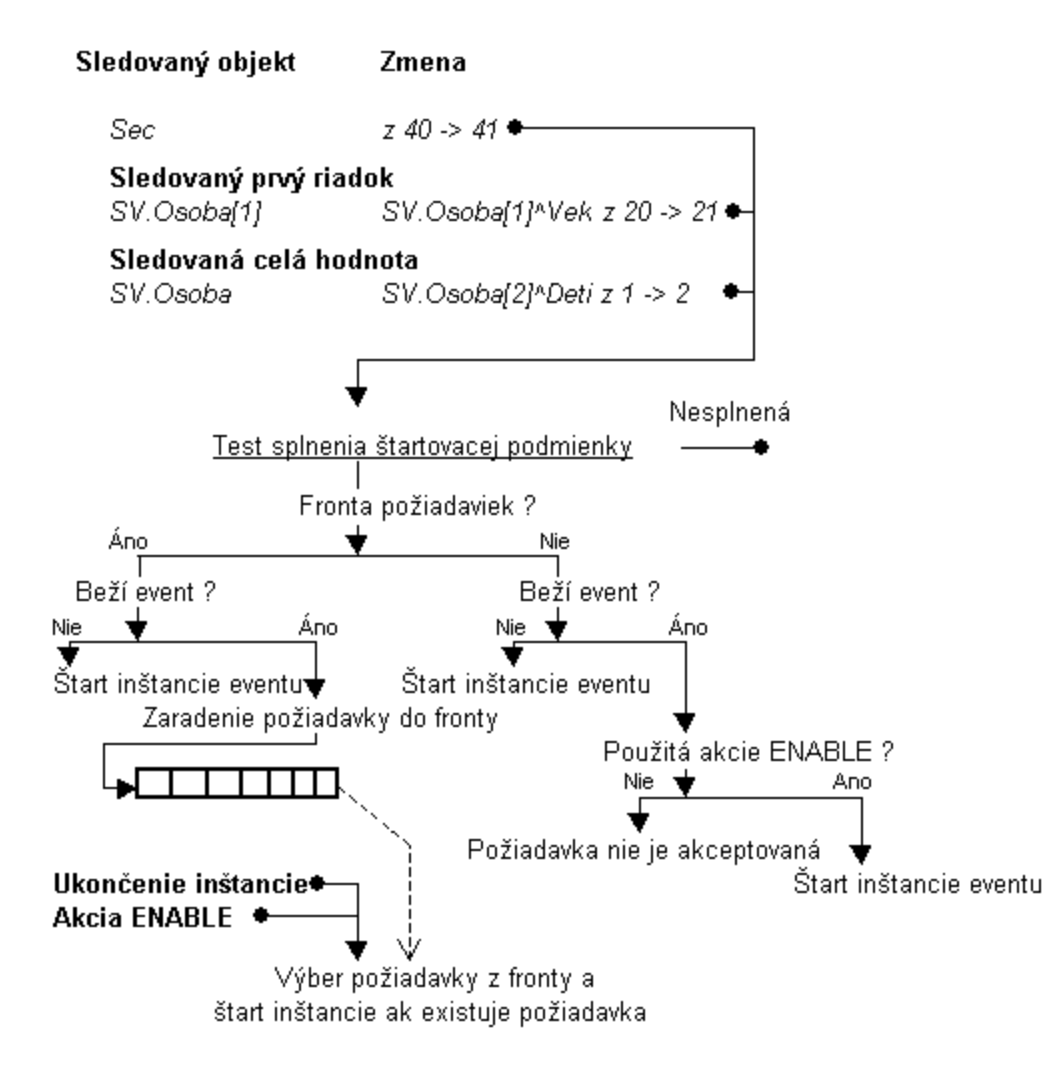